## **Introduction to Game Design and Development AGENDA—March 4, 2020**

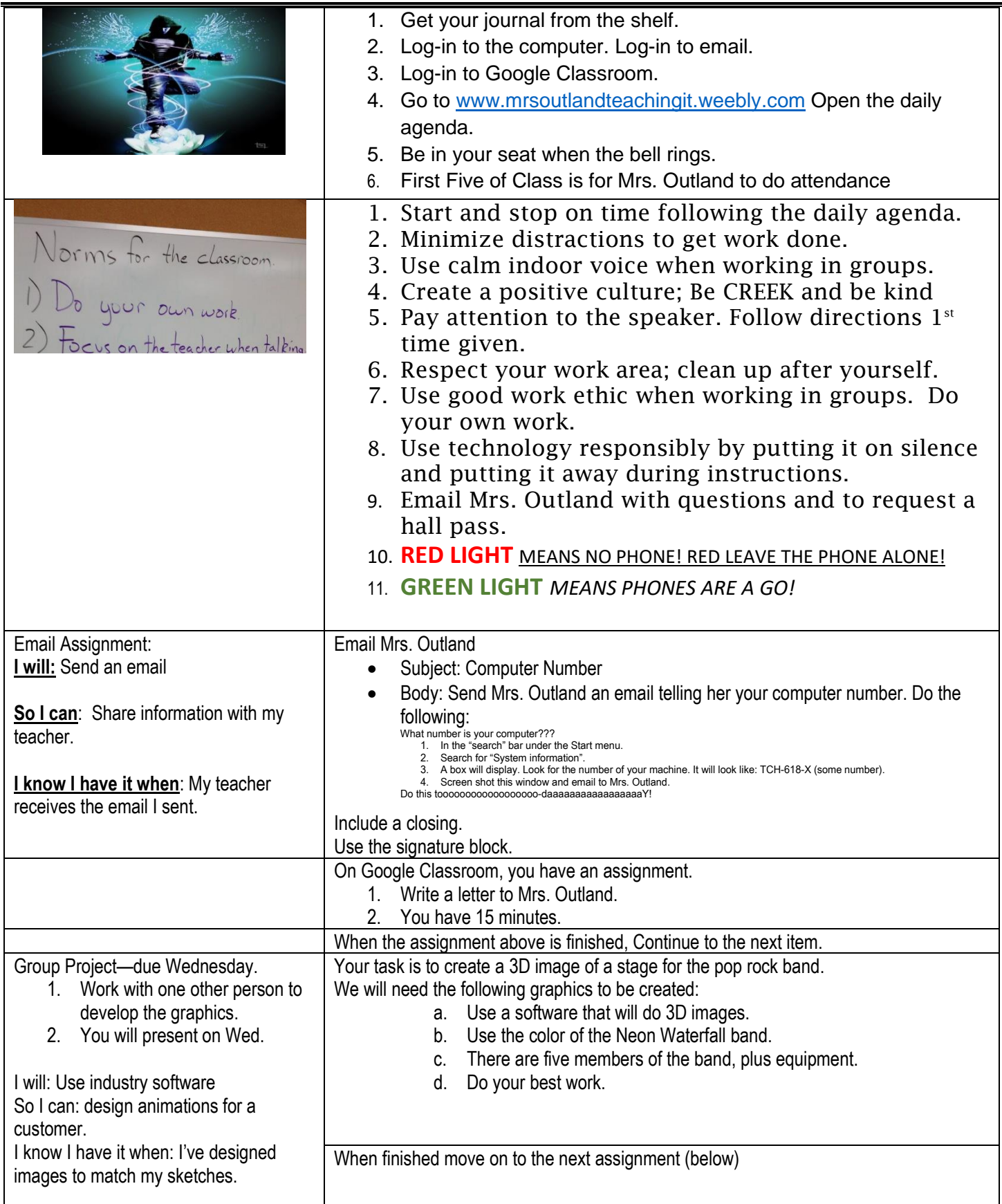

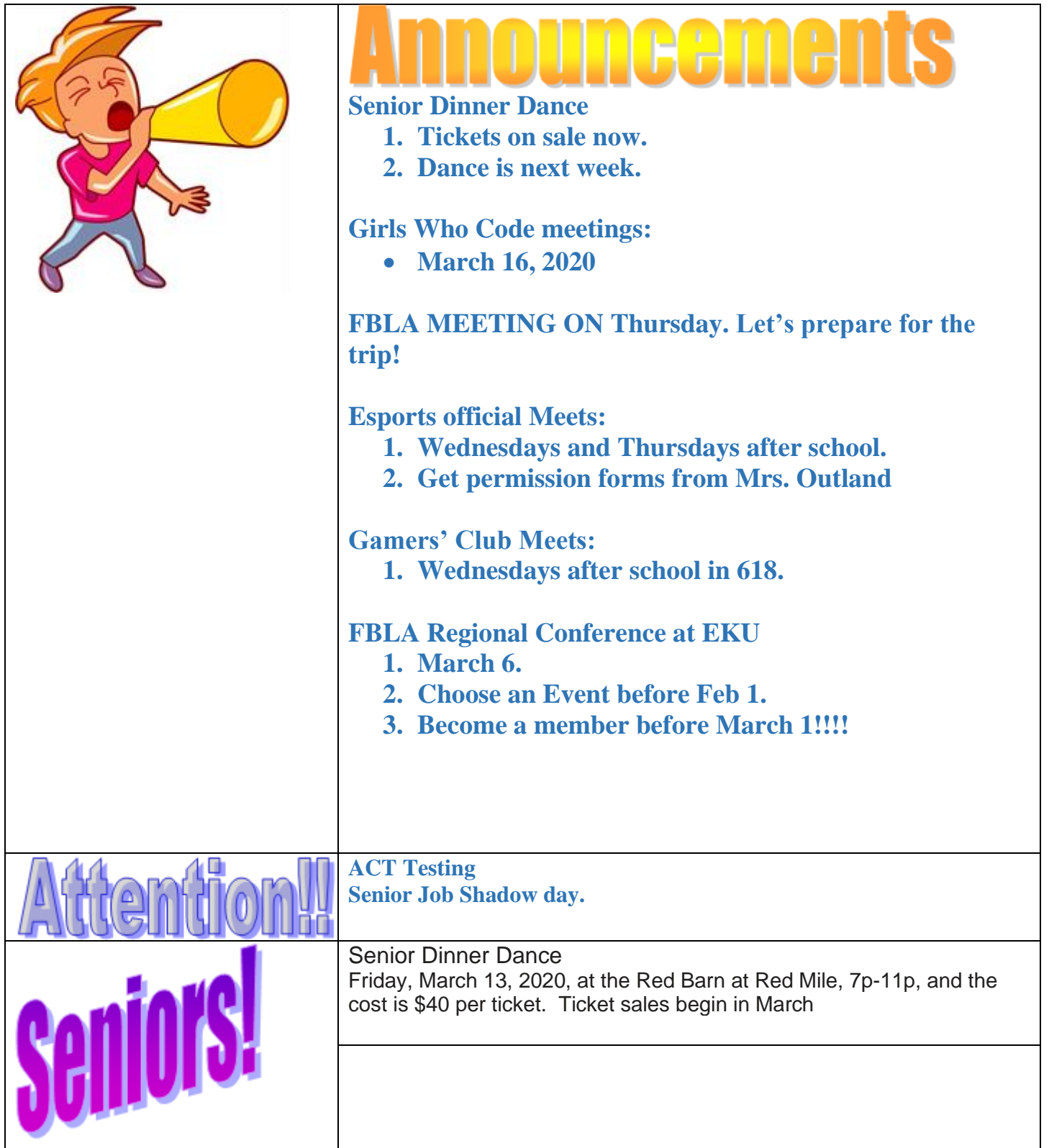

<https://www.commonsense.org/education/top-picks/best-coding-tools-for-high-school-students>

<https://www.commonsense.org/education/top-picks/game-making-tools-for-schools>

<https://www.commonsensemedia.org/app-reviews/codea>

<https://venturebeat.com/2014/08/20/the-top-10-engines-that-can-help-you-make-your-game/>